# **BEZPIECZEŃSTWO SYSTEMÓW TELEINFORMATYCZNYCH**

**Kod przedmiotu: BTS Rodzaj przedmiotu: kierunkowy, obieralny Specjalność: Technologie internetowe i sieci komputerowe Wydział: Informatyki Kierunek: Informatyka Poziom studiów: pierwszego stopnia – VI poziom PRK Profil studiów: praktyczny Forma studiów: stacjonarna/niestacjonarna Rok: 3 Semestr: 6 Formy zajęć i liczba godzin: Forma stacjonarna wykłady – 30 laboratorium – 20 Forma niestacjonarna wykłady – 20 laboratorium – 15 Zajęcia prowadzone są w języku polskim. Liczba punktów ECTS: 4 Osoby prowadzące: wykład: laboratorium:** 

# **1. Założenia i cele przedmiotu:**

Celem przedmiotu jest przekazanie studentom wiedzy związanej z aspektami zapewnienia bezpieczeństwa dla komputerów znajdujących się wewnątrz lokalnej sieci komputerowej, przed zagrożeniami płynącymi z tejże sieci komputerowej.

# **2. Określenie przedmiotów wprowadzających wraz z wymaganiami wstępnymi:**

Wymogi wstępne dotyczą wiedzy pobranej przez studentów na przedmiotach Systemy Operacyjne oraz Sieciowe Systemy Operacyjne.

#### **3. Opis form zajęć**

#### *a) Wykłady*

**Treści programowe:**

- 1. Filtrowanie ruchu na przykładzie iptables w systemu GNU/Linux
- 2. Typy ataków sieciowych i metody obrony
- 3. Systemy wykrywania ataków IDS/IPS
- 4. Wykorzystanie usługi Proxy WWW do zabezpieczania lokalnej sieci komputerowej
- 5. Metody szyfrowania danych w sieciach komputerowych. Infrastruktura klucza publicznego
- 6. Przykłady wykorzystania infrastruktury klucza publicznego

#### **Metody dydaktyczne**:

Wykład prowadzony jest w formie prezentacji multimedialnej, uzupełnionej przykładami rozwiązywanymi w trakcie wykładu na tablicy oraz na rzutniku multimedialnym. W ramach wykładu, prowadzący wspólnie ze studentami omawiają praktyczne zastosowania prezentowanych treści.

#### **Forma i warunki zaliczenia**:

Warunkiem zaliczenia całości przedmiotu jest zdanie egzaminu w formie pisemnej.

#### **Wykaz literatury podstawowej**:

- 1. Rash M.: Bezpieczeństwo sieci w Linuksie. Wykrywanie ataków i obrona przed nimi za pomocą iptables, psad i fwsnort. Wyd. Helion, Gliwice 2008
- 2. Kluczewski J.: Bezpieczeństwo sieci komputerowych. Praktyczne przykłady i ćwiczenia w symulatorze Cisco Packet Tracer. Piekary Śląskie: iTSt@rt Wydawnictwo informatyczne, 2019.
- 3. Kalsi T.: Bezpieczeństwo systemu Linux w praktyce. Receptury. Gliwice: HELION, cop. 2019.

# **Wykaz literatury uzupełniającej**:

- 1 Binnie Ch.: Linux Server. Bezpieczeństwo i ochrona sieci. Gliwice: HELION, cop. 2017.
- 2 Stallings W., Brown L.: Bezpieczeństwo systemów informatycznych. Zasady i praktyka. T. 1. Gliwice: Helion, cop. 2019.
- 3 Scrimger R., LaSalle P., Leitzke C., Parihar M., Gupta M.: Biblia TCP/IP. Wyd. Helion, Gliwice 2002
- 4 Sijan Karanjit S.: TCP IP Księga eksperta. Wyd. Helion, Gliwice 2002.
- 5 Comer D.: Sieci komputerowe i intersieci. Wyd. WNT, 2003.
- 6 Vademecum Teleinformatyka. IDG, 2004
- 7 Szmit M., Gusta M., Tomaszewski M.: 101 zabezpieczeń przed atakami w sieci komputerowej. Wyd. Helion, Gliwice 2005.
- 8 Ferguson N., Schneier B.: Kryptografia w praktyce. Wyd. Helion, Gliwice 2004
- 9 [Adams C.,](http://helion.pl/autorzy/adams-carlisle,adamscarlisle.htm) [Lloyd S](http://helion.pl/autorzy/lloyd-steve,lloydsteve.htm).: PKI. Podstawy i zasady działania. Wyd. Helion, Gliwice 2007

# *b) Ćwiczenia laboratoryjne*

# **Treści programowe:**

- 1. Podstawy konfiguracji zapory ogniowej opartej na aplikacji *Iptables* (dla pojedynczego hosta/serwera)
- 2. Konfiguracja zapory ogniowej opartej na aplikacji *Iptables* na ruterze dla ruchu przechodzącego z/do sieci lokalnej
- 3. Konfiguracja zapory ogniowej opartej na aplikacji *Iptables* na ruterze pod kątem realizacji dostępu do sieci Internet z wykorzystaniem usługi NAT
- 4. Stosowanie łańcuchów zagnieżdżonych w zaporze ogniowej opartej na aplikacji *Iptables*
- 5. "Oskryptowanie" zapory ogniowej opartej na aplikacji *Iptables*
- 6. Kompilacja jądra systemu GNU/Linux pod kątem implementacji zaawansowanych (dodatkowych) funkcjonalności dla aplikacji *Iptables*
- 7. Realizacja transparentnego proxy opartego na aplikacji Squid pod kątem zapewnienia bezpieczeństwa dla sieci lokalnej
- 8. Wykorzystanie aplikacji SNORT jako systemu IDS pod kątem zapewnienia bezpieczeństwa dla sieci lokalnej
- 9. Przykładowe wdrożenie i wykorzystanie infrastruktury klucza publicznego na bazie usługi Encrypted File System w otoczeniu sieciowym MS Windows

#### **Metody dydaktyczne**:

W trakcie laboratorium prowadzący omawia zagadnienia związane z realizacją poszczególnych ćwiczeń, a następnie studenci samodzielnie realizują zadania określone przez prowadzącego.

#### **Forma i warunki zaliczenia**:

Warunkiem zaliczenia przedmiotu jest uczestnictwo studenta na zajęciach laboratoryjnych oraz wykazanie się wiedzą z zakresu programu przedmiotu. Studenci uzyskują zaliczenie poprzez zdobycie określonej ilości punktów, przyznawanych za sprawozdania realizowane w trakcie zajęć, realizację projektu zabezpieczenia wskazanej lokalnej sieci komputerowej, oraz zaliczenia końcowego na ostatnich zajęciach. Zaliczenie otrzymuje student, który uzyskał określoną liczbę punktów, a o której informacja jest opublikowana na stronach WSTI. Ocenę z zaliczenia student uzyskuje w skali wskazanej w regulaminie studiów.

### **Wykaz literatury podstawowej**:

- 1. Rash M.: Bezpieczeństwo sieci w Linuksie. Wykrywanie ataków i obrona przed nimi za pomocą iptables, psad i fwsnort. Wyd. Helion, Gliwice 2008
- 2. Kluczewski J.: Bezpieczeństwo sieci komputerowych. Praktyczne przykłady i ćwiczenia w symulatorze Cisco Packet Tracer. Piekary Śląskie: iTSt@rt Wydawnictwo informatyczne, 2019.
- 3. Kalsi T.: Bezpieczeństwo systemu Linux w praktyce. Receptury. Gliwice: HELION, cop. 2019.

# **Wykaz literatury uzupełniającej**:

- 1 Binnie Ch.: Linux Server. Bezpieczeństwo i ochrona sieci. Gliwice: HELION, cop. 2017.
- 2 Stallings W., Brown L.: Bezpieczeństwo systemów informatycznych. Zasady i praktyka. T. 1. Gliwice: Helion, cop. 2019.
- 3 Scrimger R., LaSalle P., Leitzke C., Parihar M., Gupta M.: Biblia TCP/IP. Wyd. Helion, Gliwice 2002
- 4 Sijan Karanjit S.: TCP IP Księga eksperta. Wyd. Helion, Gliwice 2002.
- 5 Comer D.: Sieci komputerowe i intersieci. Wyd. WNT, 2003.
- 6 Vademecum Teleinformatyka. IDG, 2004
- 7 Szmit M., Gusta M., Tomaszewski M.: 101 zabezpieczeń przed atakami w sieci komputerowej. Wyd. Helion, Gliwice 2005.
- 8 Ferguson N., Schneier B.: Kryptografia w praktyce. Wyd. Helion, Gliwice 2004
- 9 [Adams C.,](http://helion.pl/autorzy/adams-carlisle,adamscarlisle.htm) [Lloyd S](http://helion.pl/autorzy/lloyd-steve,lloydsteve.htm).: PKI. Podstawy i zasady działania. Wyd. Helion, Gliwice 2007

# **4. Opis sposobu wyznaczania punktów ECTS**

#### **a. forma stacjonarna**

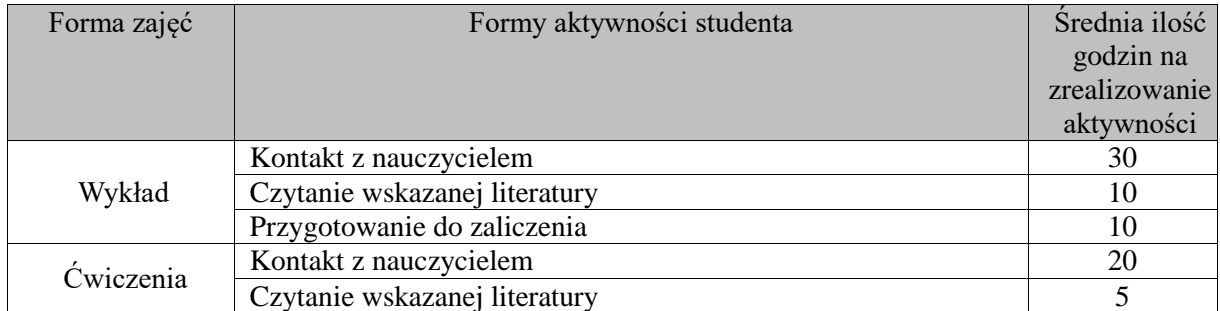

#### WSTI w Katowicach, kierunek Informatyka, stopień I opis modułu*: Bezpieczeństwo Systemów Teleinformatycznych*

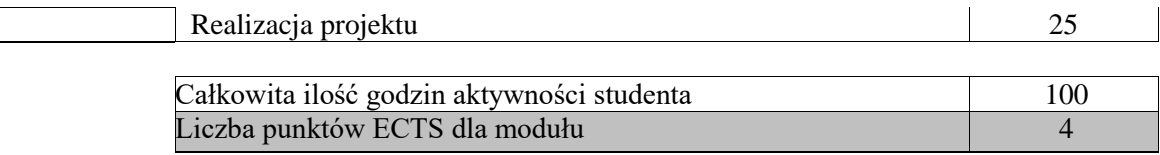

# **b. forma niestacjonarna**

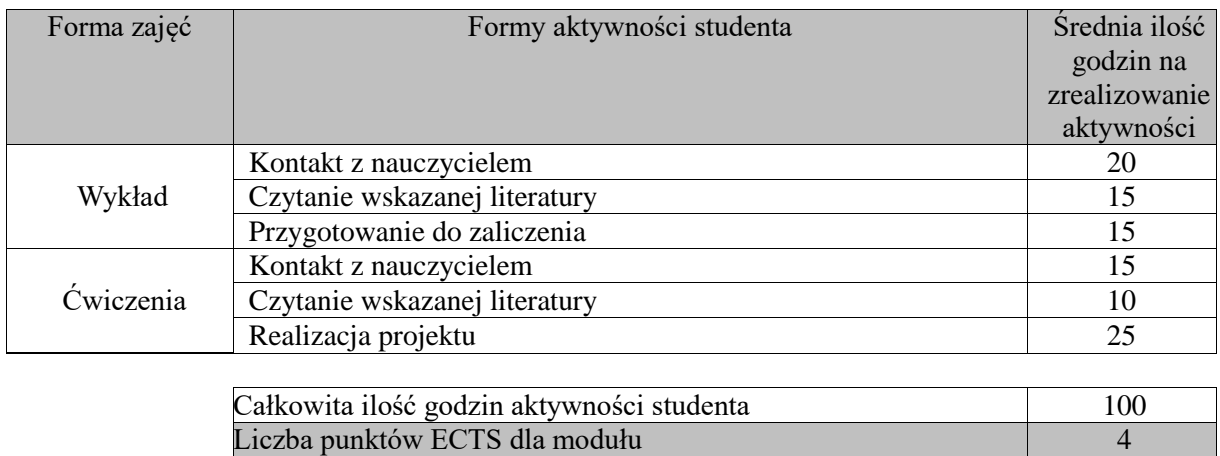

#### **5. Wskaźniki sumaryczne**

#### **a. forma stacjonarna**

- a) liczba godzin dydaktycznych (tzw. kontaktowych) i liczba punktów ECTS na zajęciach wymagających bezpośredniego udziału nauczycieli akademickich
	- $\bullet$  Liczba godzin kontaktowych 50
	- Liczba punktów  $ECTS 2,0$
- b) liczba godzin dydaktycznych (tzw. kontaktowych) i liczba punktów ECTS na zajęciach o charakterze praktycznym.
	- Liczba godzin kontaktowych  $20$
	- $\bullet$  Liczba punktów ECTS 2,0

#### **b. forma niestacjonarna**

- a) liczba godzin dydaktycznych (tzw. kontaktowych) i liczba punktów ECTS na zajęciach wymagających bezpośredniego udziału nauczycieli akademickich
	- $\bullet$  Liczba godzin kontaktowych 35
	- $\bullet$  Liczba punktów ECTS 1,4
- b) liczba godzin dydaktycznych (tzw. kontaktowych) i liczba punktów ECTS na zajęciach o charakterze praktycznym.
	- $\bullet$  Liczba godzin kontaktowych 15
	- $\bullet$  Liczba punktów ECTS 2,0

# **6. Zakładane efekty uczenia się**

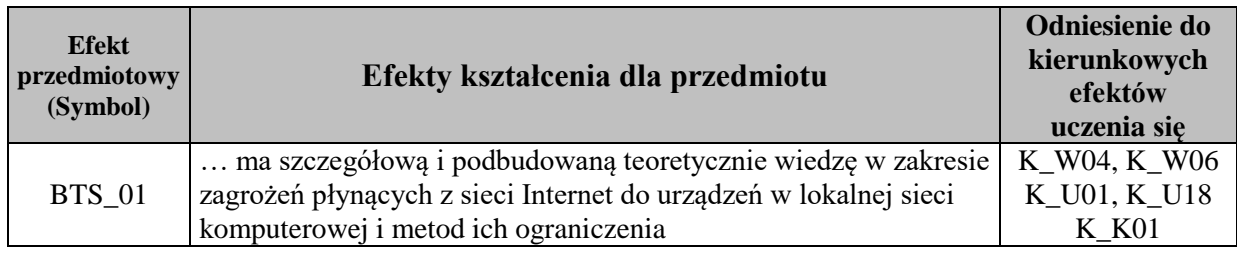

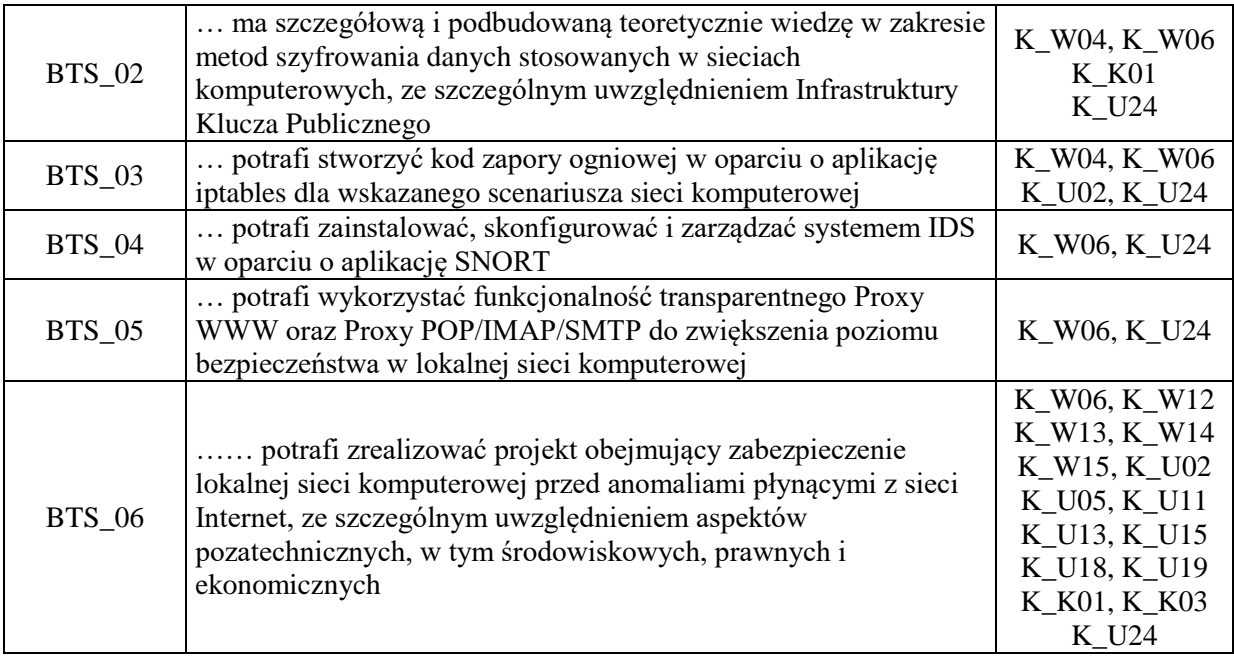

# **7. Odniesienie efektów uczenia się do form zajęć i sposób oceny osiągnięcia przez studenta efektów uczenia się**

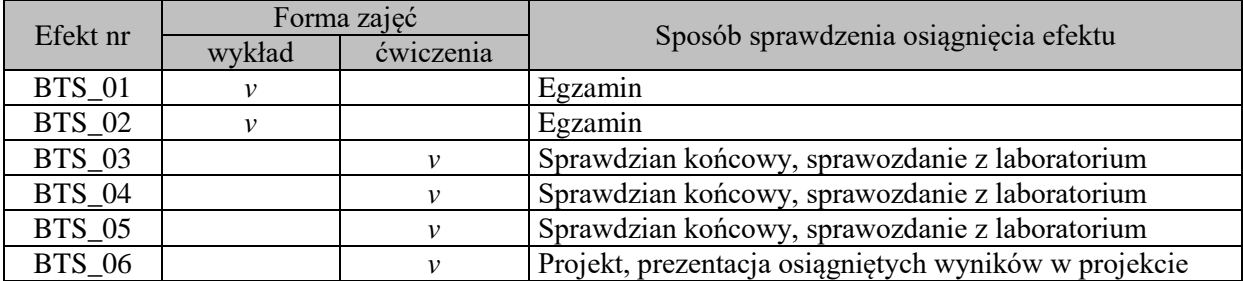

# **8. Kryteria uznania osiągnięcia przez studenta efektów uczenia się.**

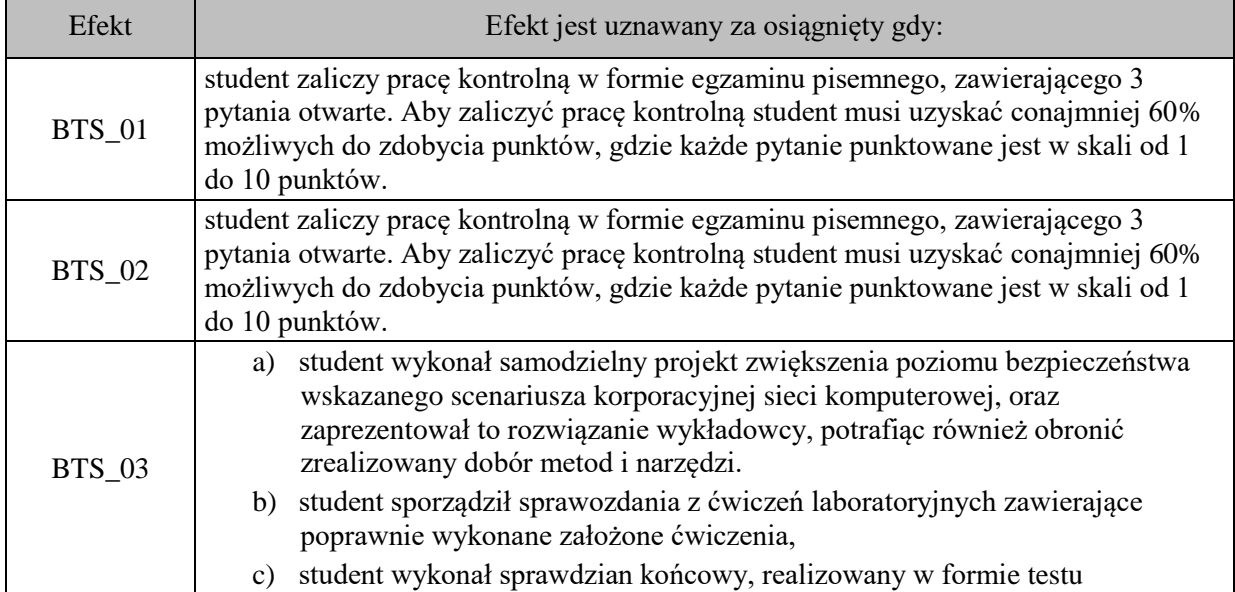

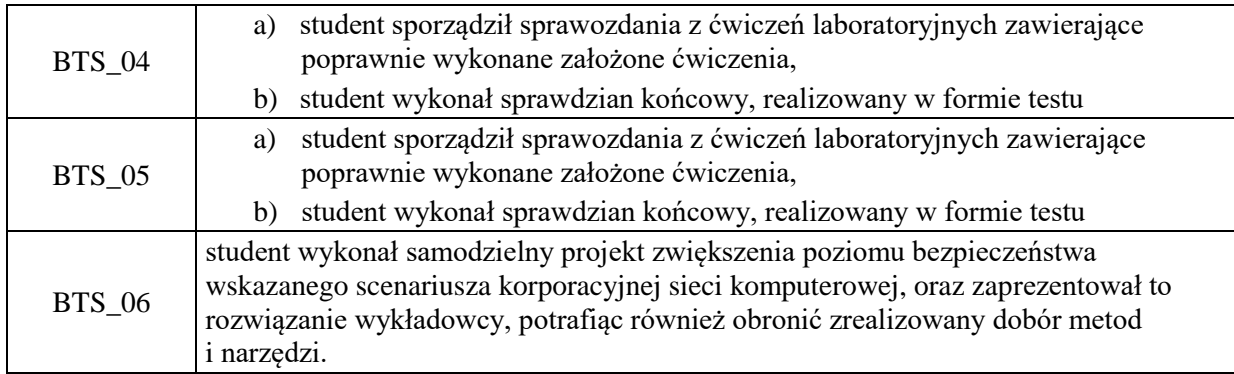